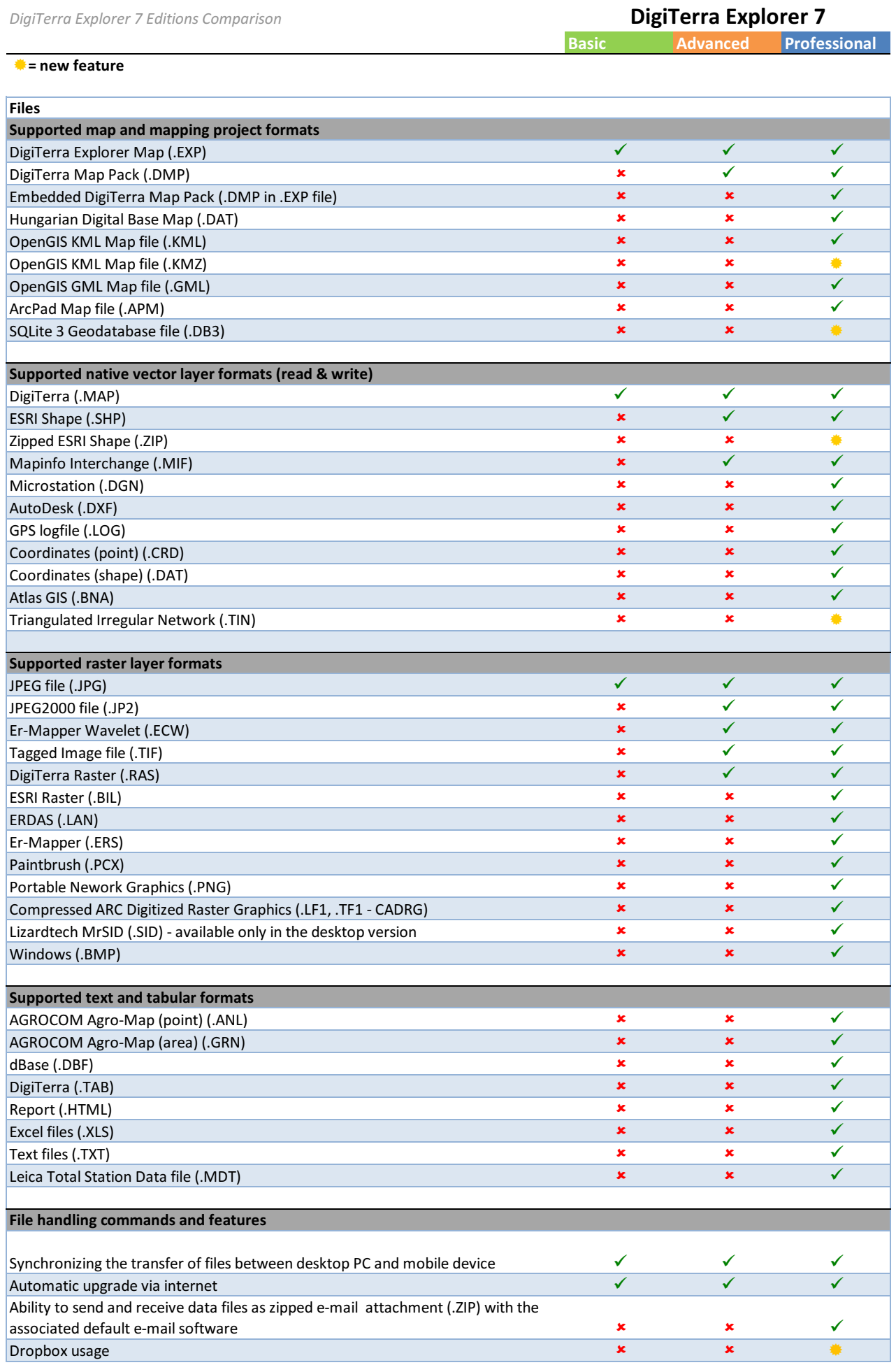

## Basic **Advanced** Professional DigiTerra Explorer 7

## $\triangleq$  = new feature

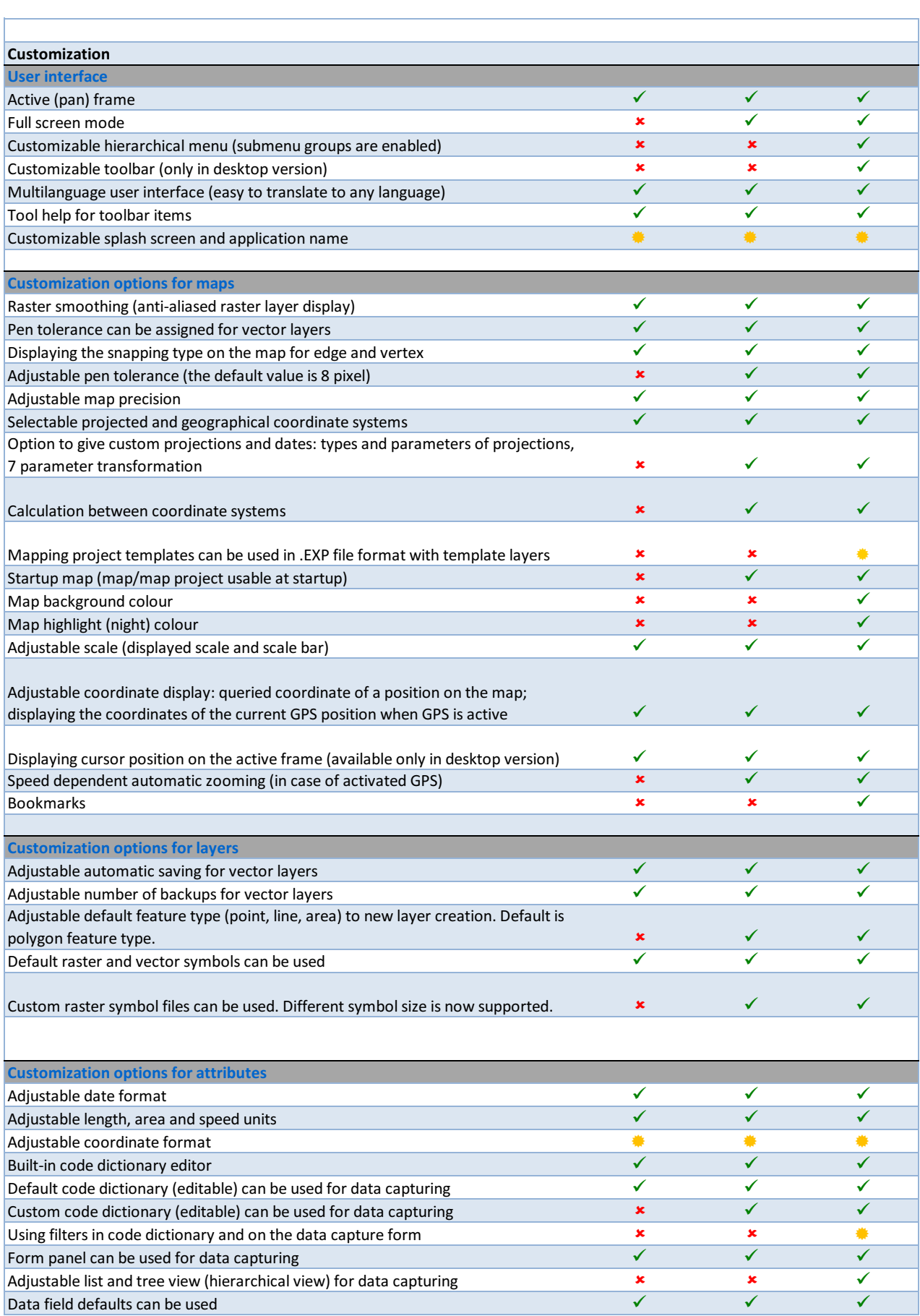

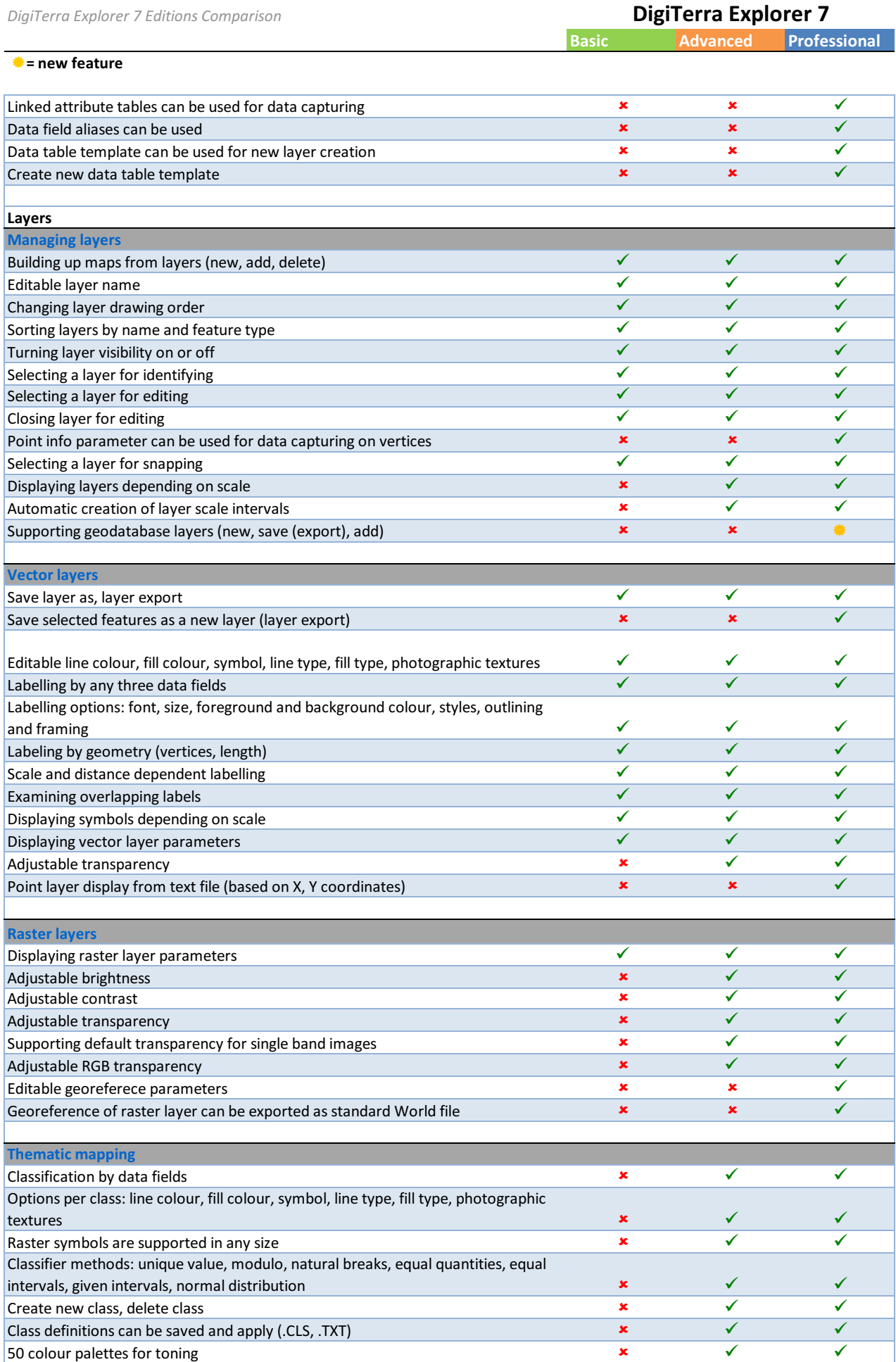

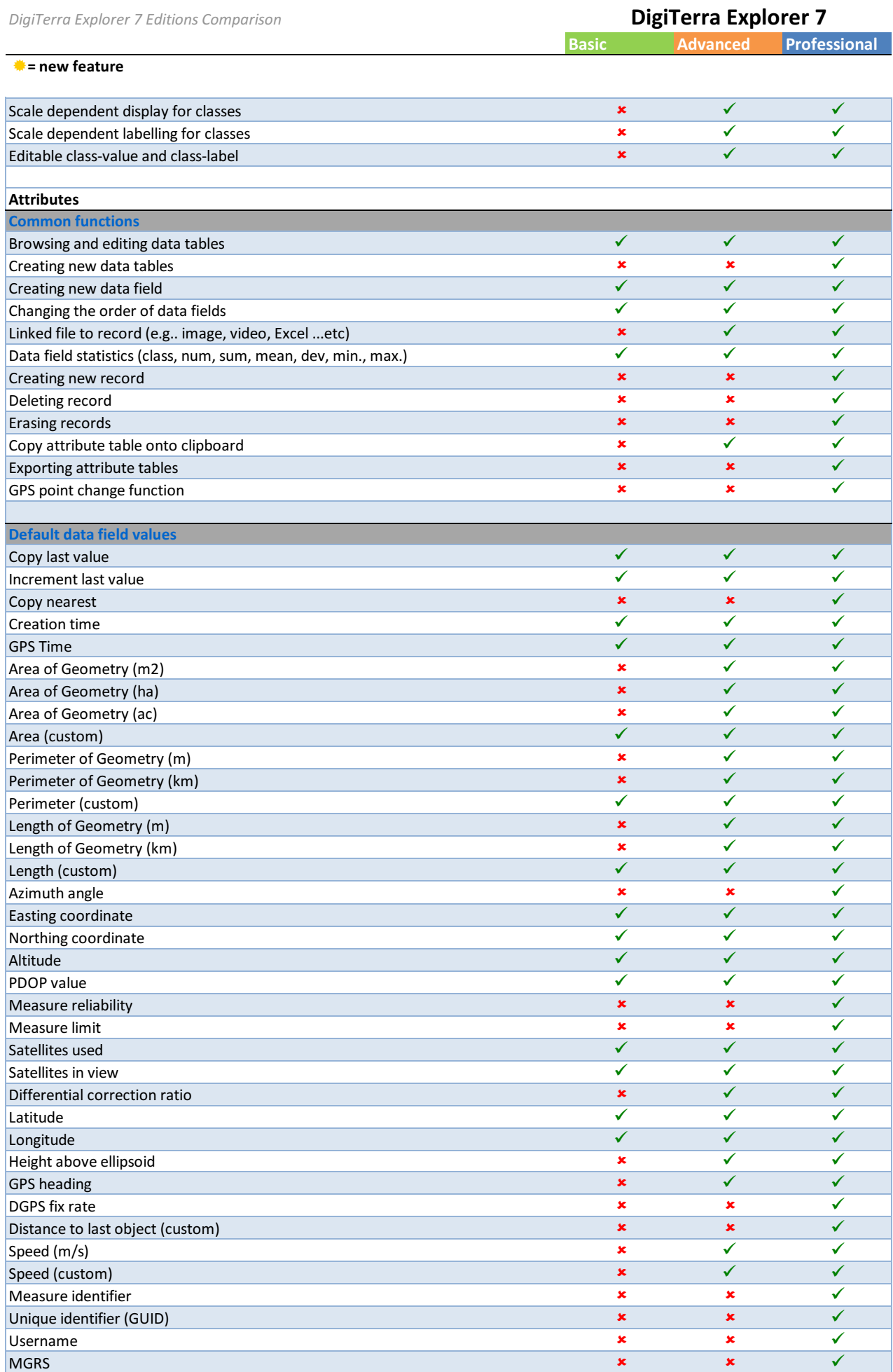

![](_page_4_Picture_414.jpeg)

![](_page_5_Picture_307.jpeg)

![](_page_6_Picture_276.jpeg)

## $\triangleq$  = new feature

![](_page_6_Picture_277.jpeg)